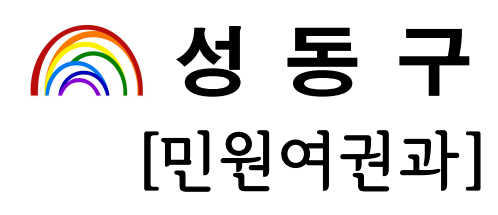

## 2015. 6.

# 무인민원발급창구 운영실태 점검계획

#### - 민원인의 편익증진과 안정적인 서비스제공을 위한 -

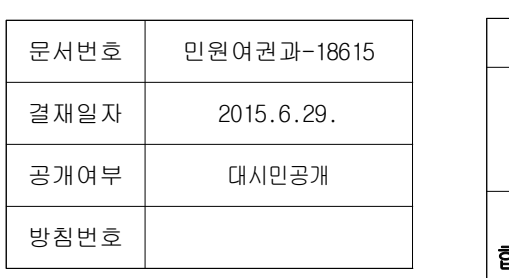

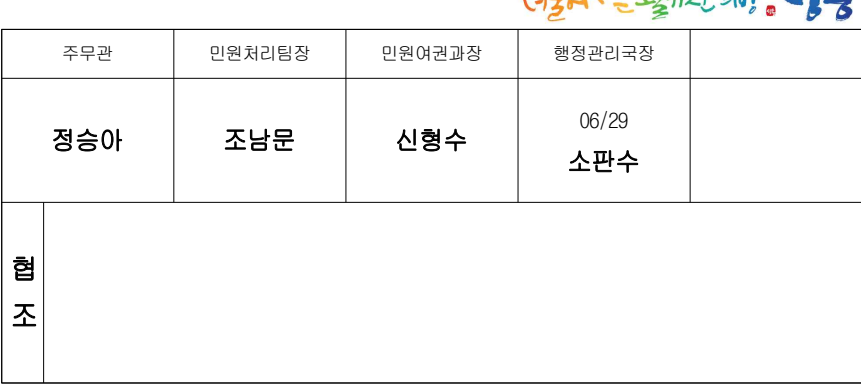

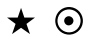

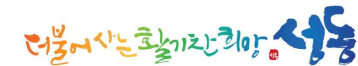

### 사 전 검 토 사 항

::: 해당사항에 ☑ 표시하시기 바랍니다.

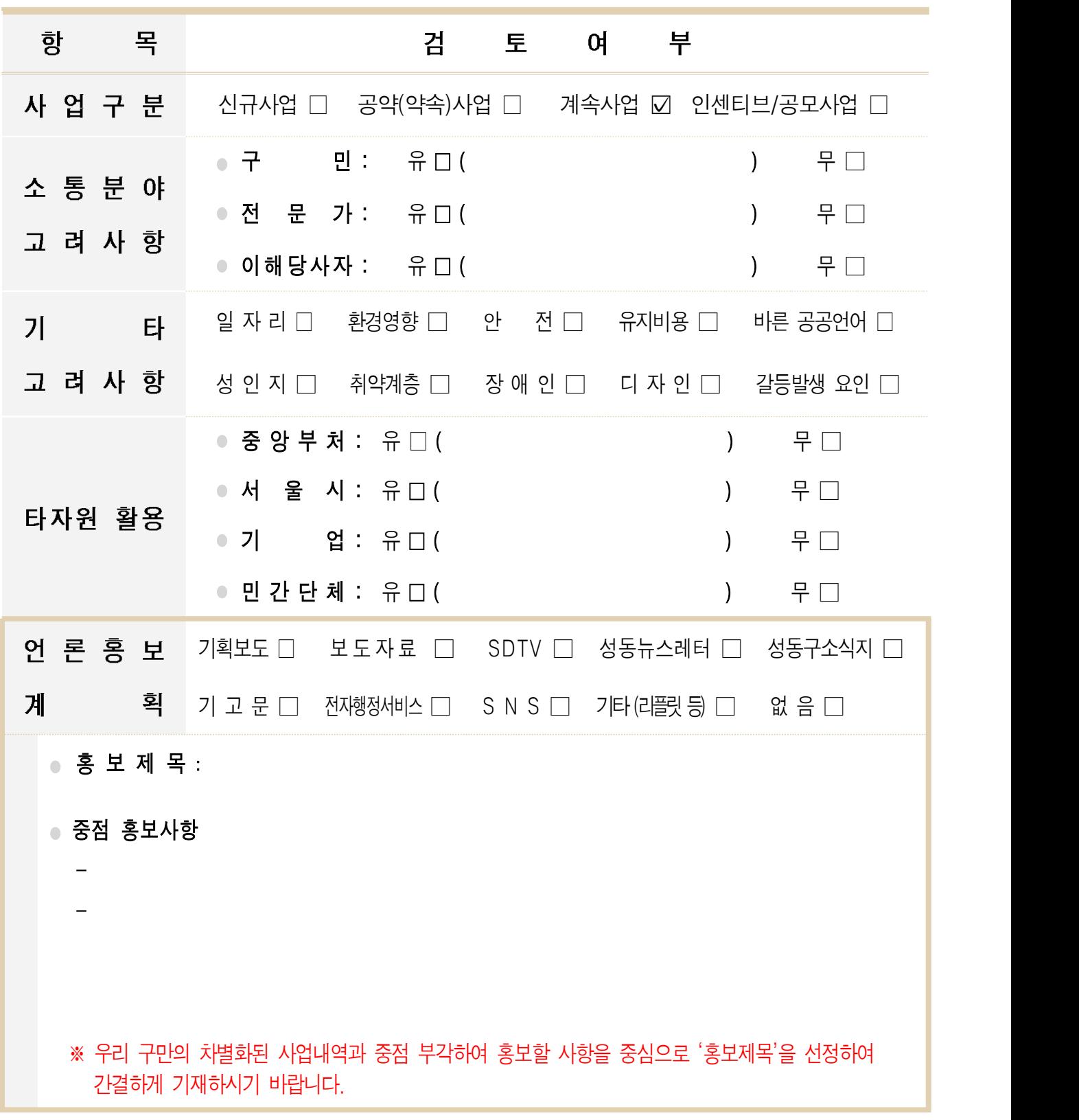

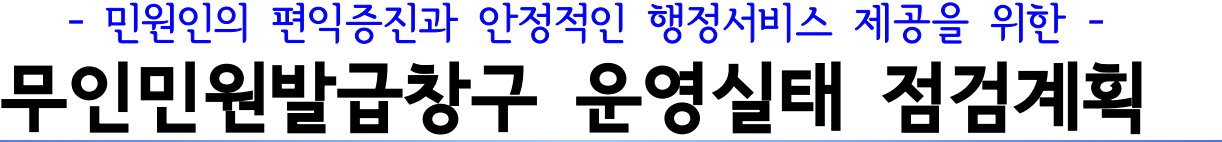

 민원인의 편익증진을 위해 운영하고 있는 무인민원발급창구의 운영 실태를 통하여 점검․보완함으로 안정적인 행정서비스를 제공하고자 함

# 무인민원발급창구 운영실태 점검계획

○ 민원사무처리에 관한 법률 시행령 제27조 【무인민원발급창구에의한민원서류교부】

❍ 무인민원발급창구 운영자매뉴얼 : 행정자치부(2015.06)

## Ⅰ 추진근거

- -

○ 무인민원발급창구에 대한 일반적 관리사항, 물리적 시설보안, 시스템보안,

#### Ⅱ 추진방향

- 운영관리, 발급용지관리 등 5개분야로 구분하여 종합적으로 점검
- 무인민원발급창구 보안 및 운영현황 점검표(붙임1)에 의거 자체점검 실시

#### Ⅲ 운영현황

설치현황

(2015. 5. 31. 現在)

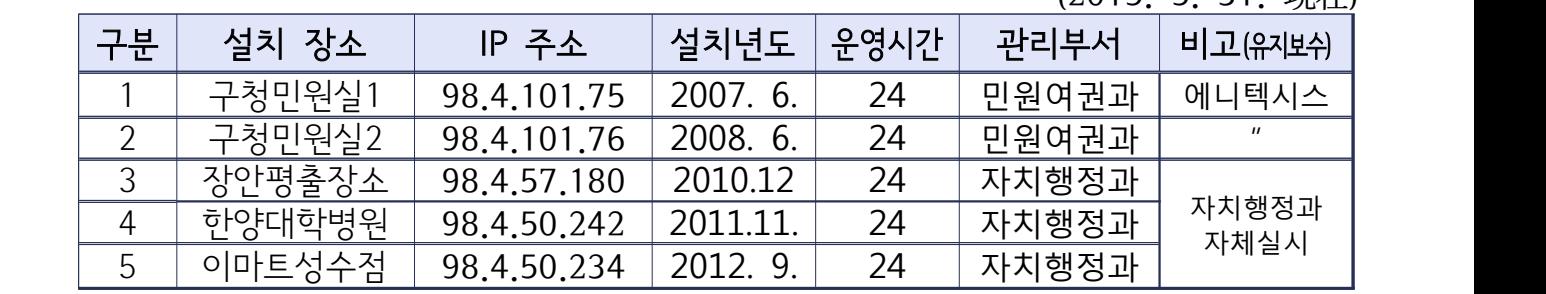

#### □ 2014년도 민원사무 발급현황

 $(TL01.71)$ 

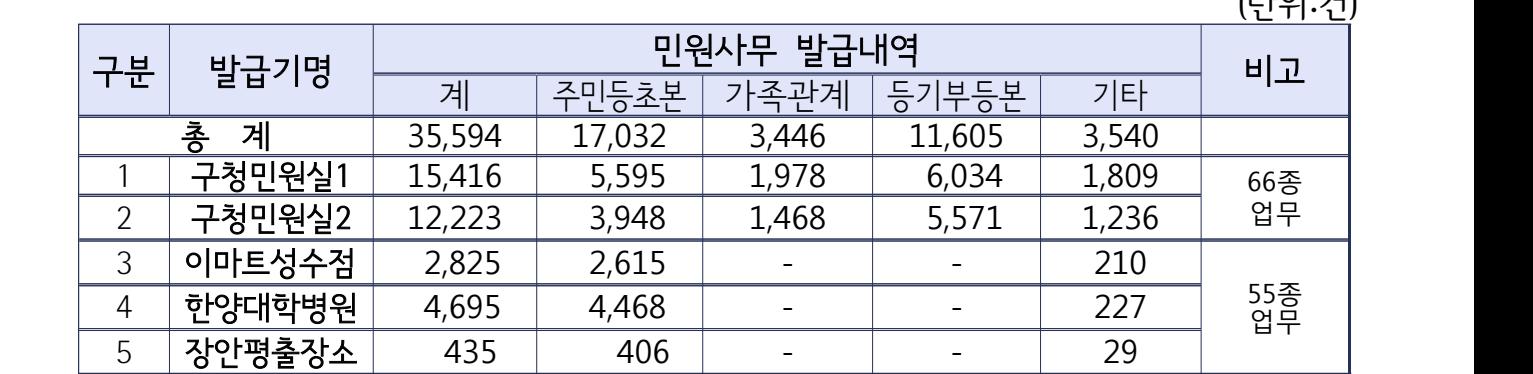

#### Ⅳ 세부추진계획

추진기간 : 2015. 6. 29. ~ 7. 01.

※ 추후 무인민원발급창구 점검은 본 계획에 의거 시행

- □ 점검방법 : 관리부서별 자체 점검 실시(직원1, 유지보수요원1, 공익1)
- $\Box$  점검대상 : 구청 민원실내 2개소
- $\Box$  점검내용 : 5개 분야 $(33$ 개 항목)

① 창구총괄 관리분야(4개 항목)

- 발급기 관리 책임자 지정∙운영
	- 담당직원 및 관리책임자 지정운영 여부
- 매월 보안점검의 날 우영 및 점검
	- 보안점검표(붙임1)를 기준으로 하여 매월 1회 이상 기기 이상 유무 확인 등 보안 점검 실시 여부
- 유지보수업체의 관리 감독 철저
	- 프로그램 변경 및 장애 조치시 유지보수업체에서 기기를 접근할 경우 담당공무원 입회하에 작업 실시(\*유지보수업체 직원의 신원조회 및 보안서약서 등 확보)
- 청사 외부에 설치된 창구의 관리
	- 청사 외부에 설치된 무인민원발급창구는 보안 강화를 위해 전용부스, CCTV,<br>- 기타안전장치 등을 추가하여야 함

② 물리적 시설보안분야(7개 항목)

- 기기의 전면, 후면부 등의 잠금장치 및 상태 안전여부
- 전원코드 및 LAN선 등의 외부 접근 차단 여부
- 내부 또는 외부 갂시카메라 장착 여부
- Windows 화면제어의 차단 여부 등

③ 시스템 보안분야(12개 항목)

- 무인민원발급창구 운영체제에 대한 보안 업데이트 적용여부
- 바이러스 및 웜의 대비를 위한 백신 프로그랚 설치 및 업데이트 여부
- 이터넷으로 연결된 무인민원발급창구의 보안 운영 실태
- 민워서류 발급용 모듈(프로그램)의 최신 버전 설치 여부
- 무인민원발급창구 Windows O/S 방화벽 사용여부
	- $\Rightarrow$  1 [시작] $\rightarrow$ [제어판] 메뉴 클릭
		- ② "Windows 방화벽" 아이콘 클릭
		- ③ 팝업창에서 "사용권장"에 선택(체크)되어 있는지 확인

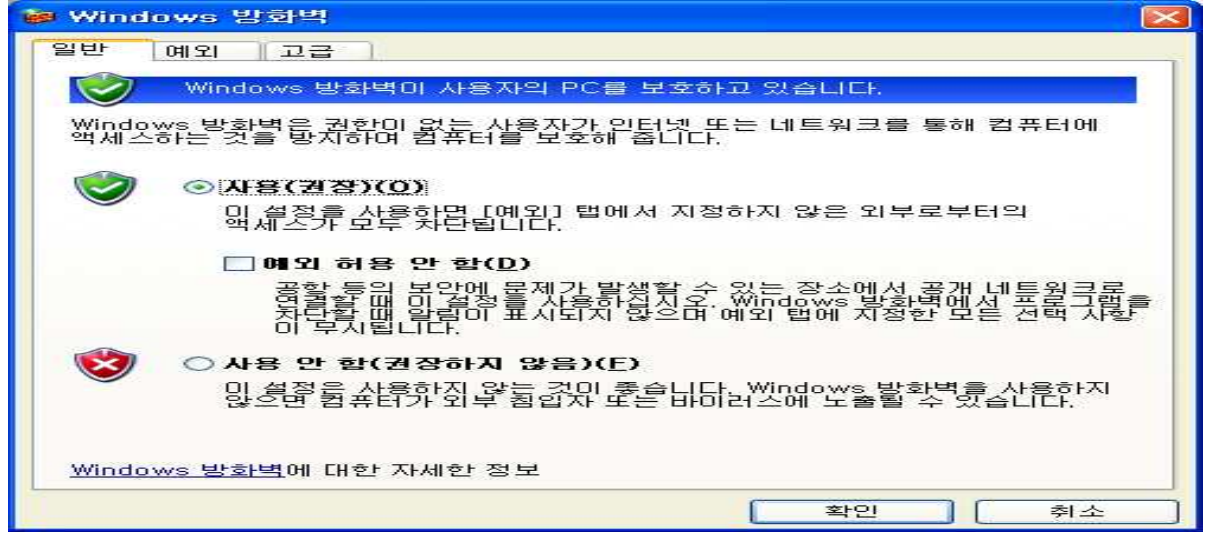

- Windows 업데이트 알림, 백신 업데이트 및 보안경고 메시지 차단여부
	- $\Rightarrow$  (i)  $[$ 시작 $]\rightarrow$ [제어판] 메뉴 클릭
		- $(2)$  "보안센터" 아이콘 클릭하여 아래  $(1)$  팜업창에서 "인터넷옵션" 클릭
		- ③ 인터넷등록정보 팝업창에서 [개인정보] 탭메뉴를 클릭하고 <mark>(2</mark>)의 "팝업 차단사용" 부분에 체크되어 있는지 확인

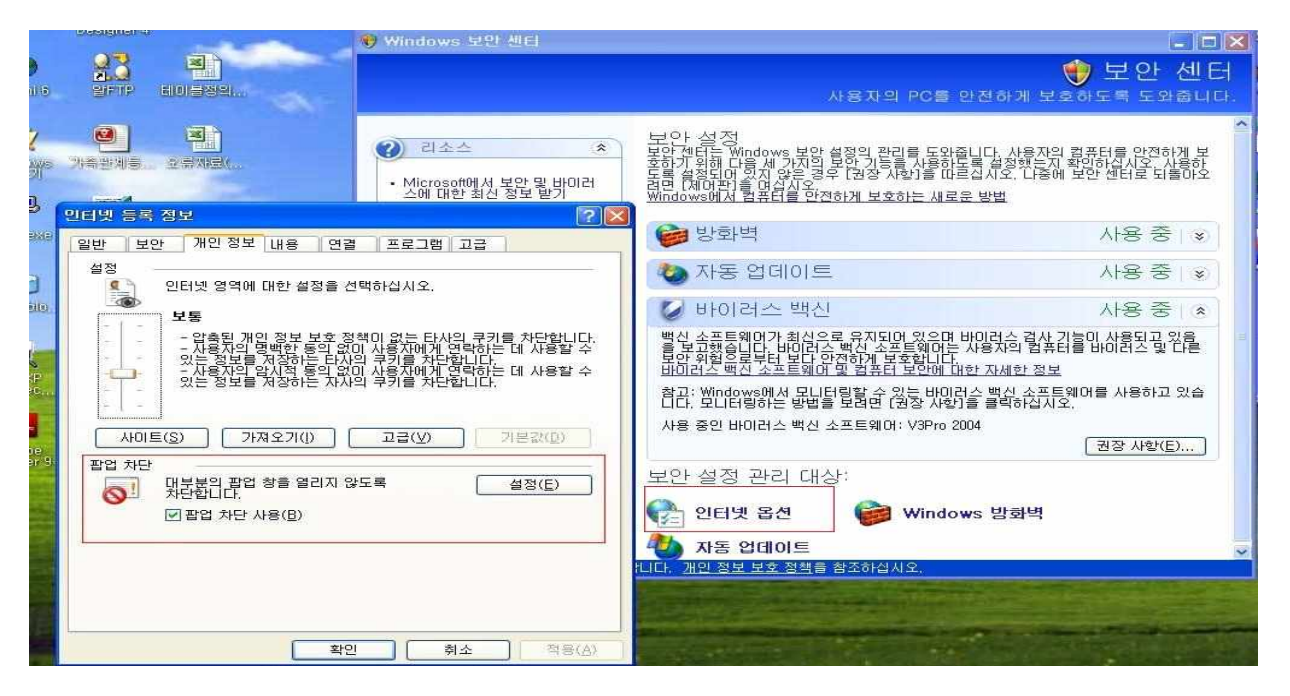

④ 시스템 운영관리분야(8개 항목)

- 민워서류발급외 불필요한 프로그램 삭제 여부
- 유지보수업체 직원의 보안서약서 현행화 등 관리실태
- 무인민원발급창구 관리이력(장애 및 유지보수대장) 기록 여부 등

⑤ 발급용지 관리분야(2개 항목) : [붙임 5] 참고

○ 발급용지의 보관 및 수불부대장 작성 등 관리실태 등

#### Ⅴ 소요예산 : 비예산

○ 무인민원발급창구에 대한 유지보수 용역을 체결한 업체의 직원과 함께 보안 및 운영현황 점검표(붙임2)를 중심으로 실행 여부 점검 실시 ※ 기타 사항 발생시 전산정보과와 연계 점검 실시 예정임

#### Ⅵ 기대효과

- 무인민원발급기에 대한 정기적인 점검 실시로 안정적인 대주민 서비스 제공
- 담당 직원 없이 민원서류를 발급학으로써 행정업무의 효율성 증진

[붙임 1]

### 무인민원발급창구 발급서비스 내역

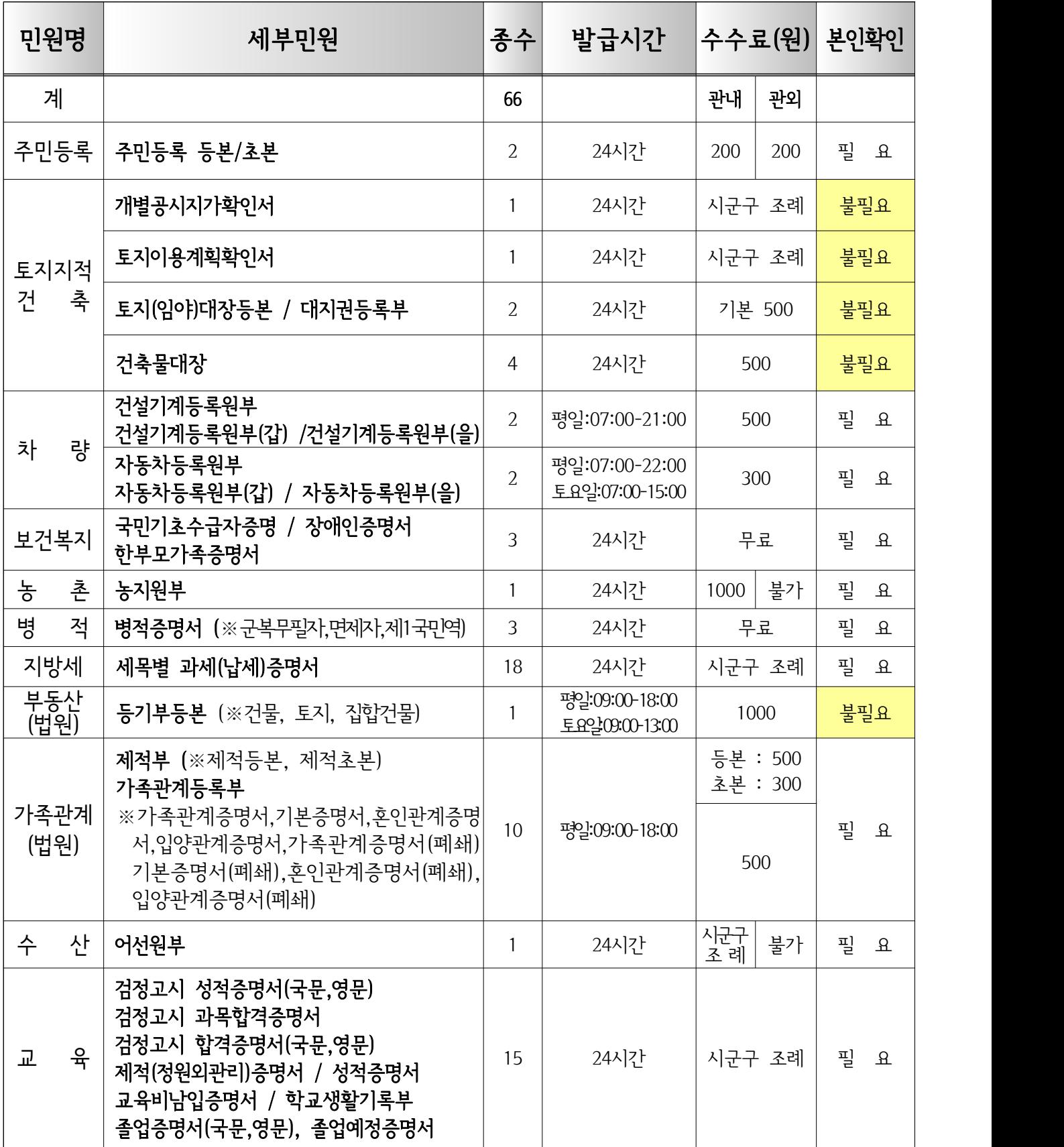

[붙임 2]

#### 무인민원발급창구 보안 및 운영현황 점검표

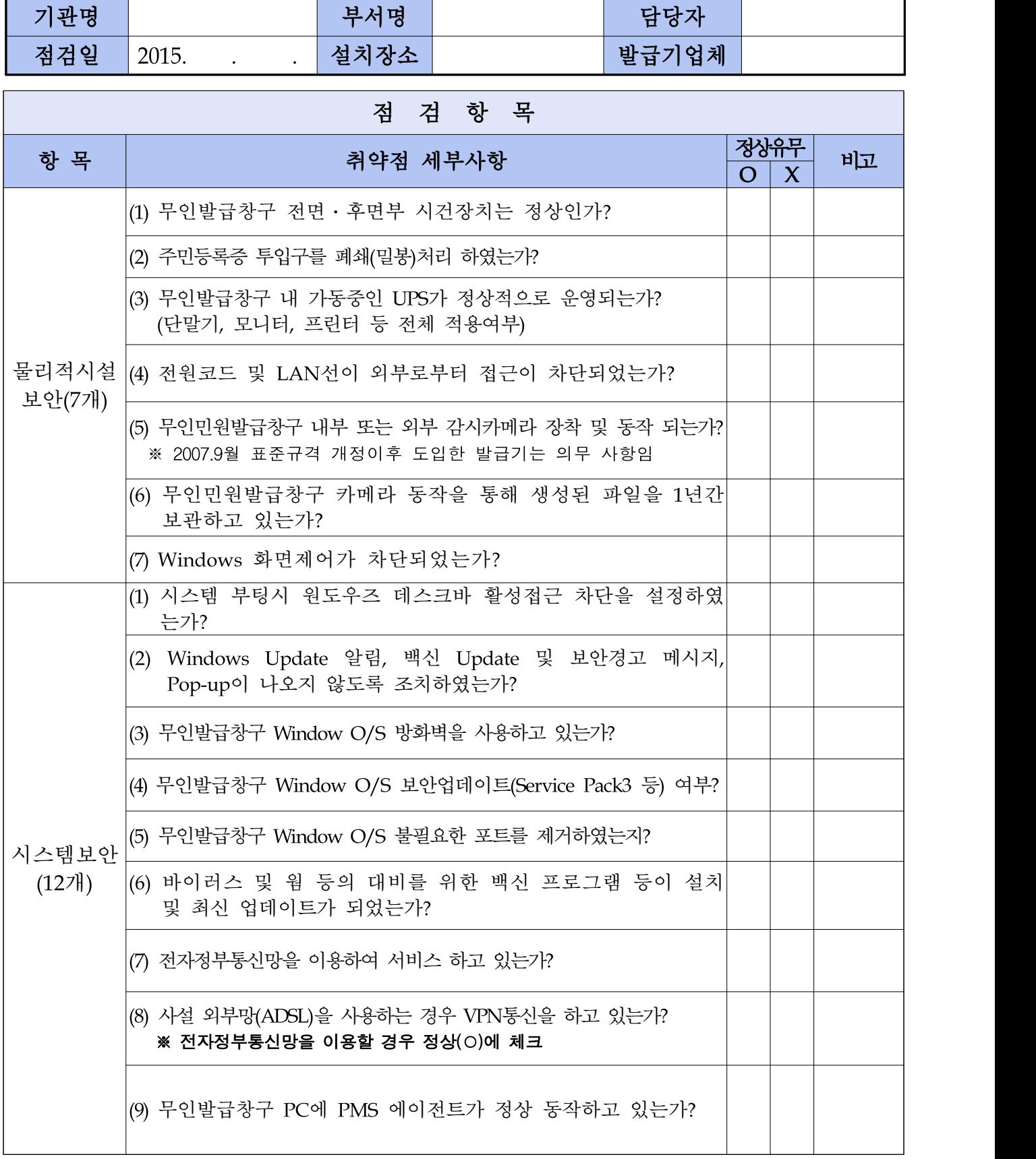

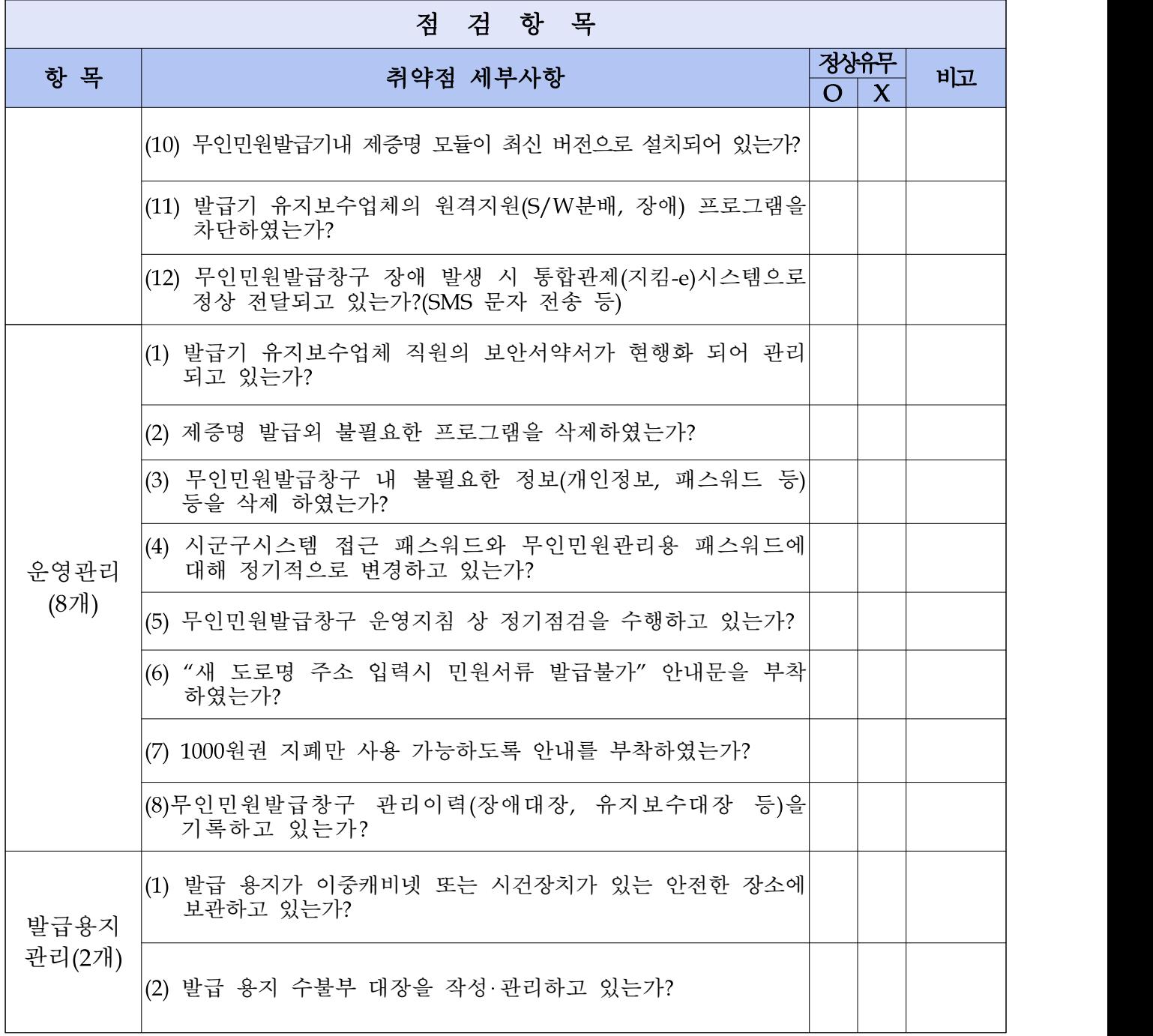

#### 무인민원발급창구 항목별 점검방법

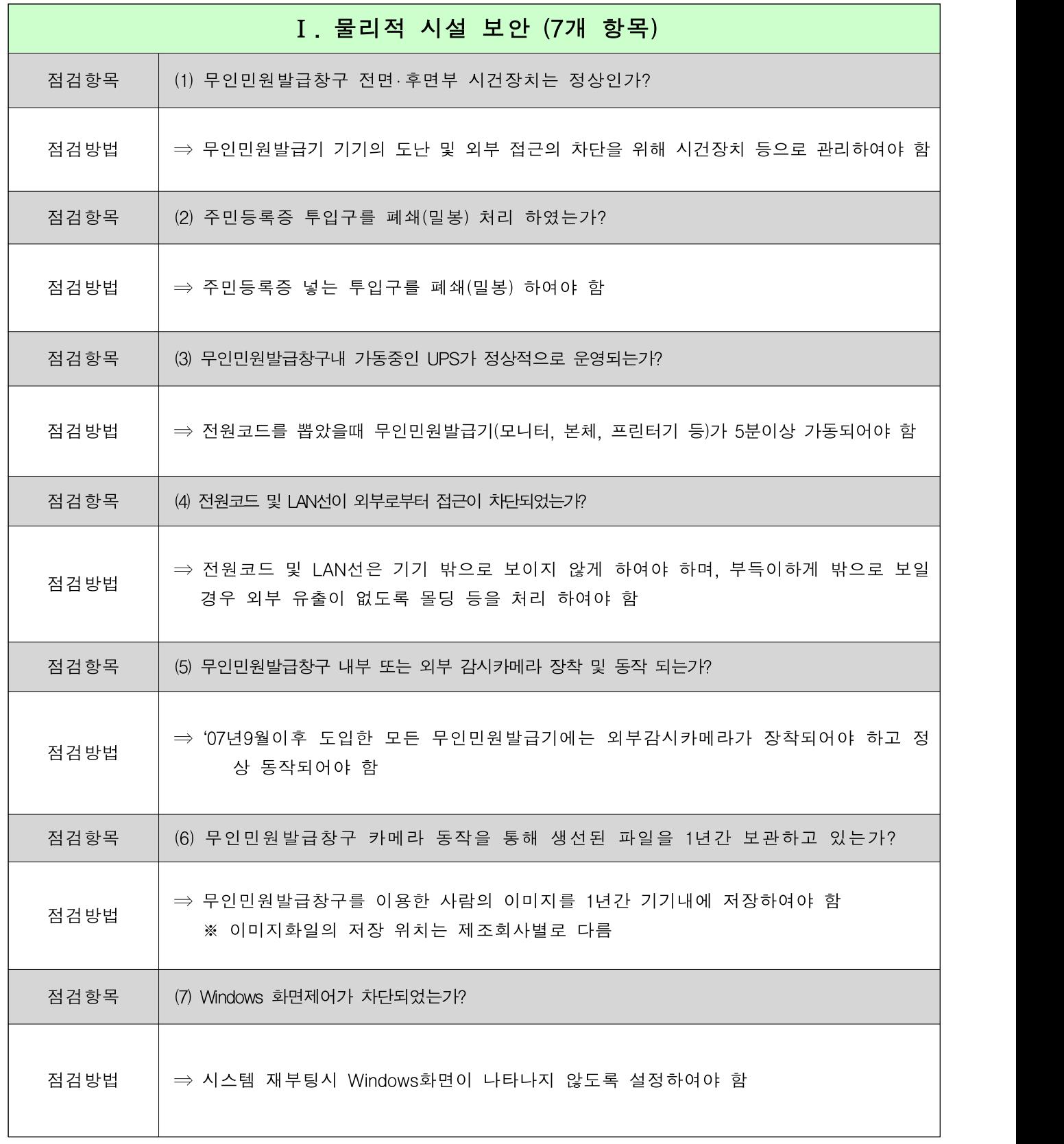

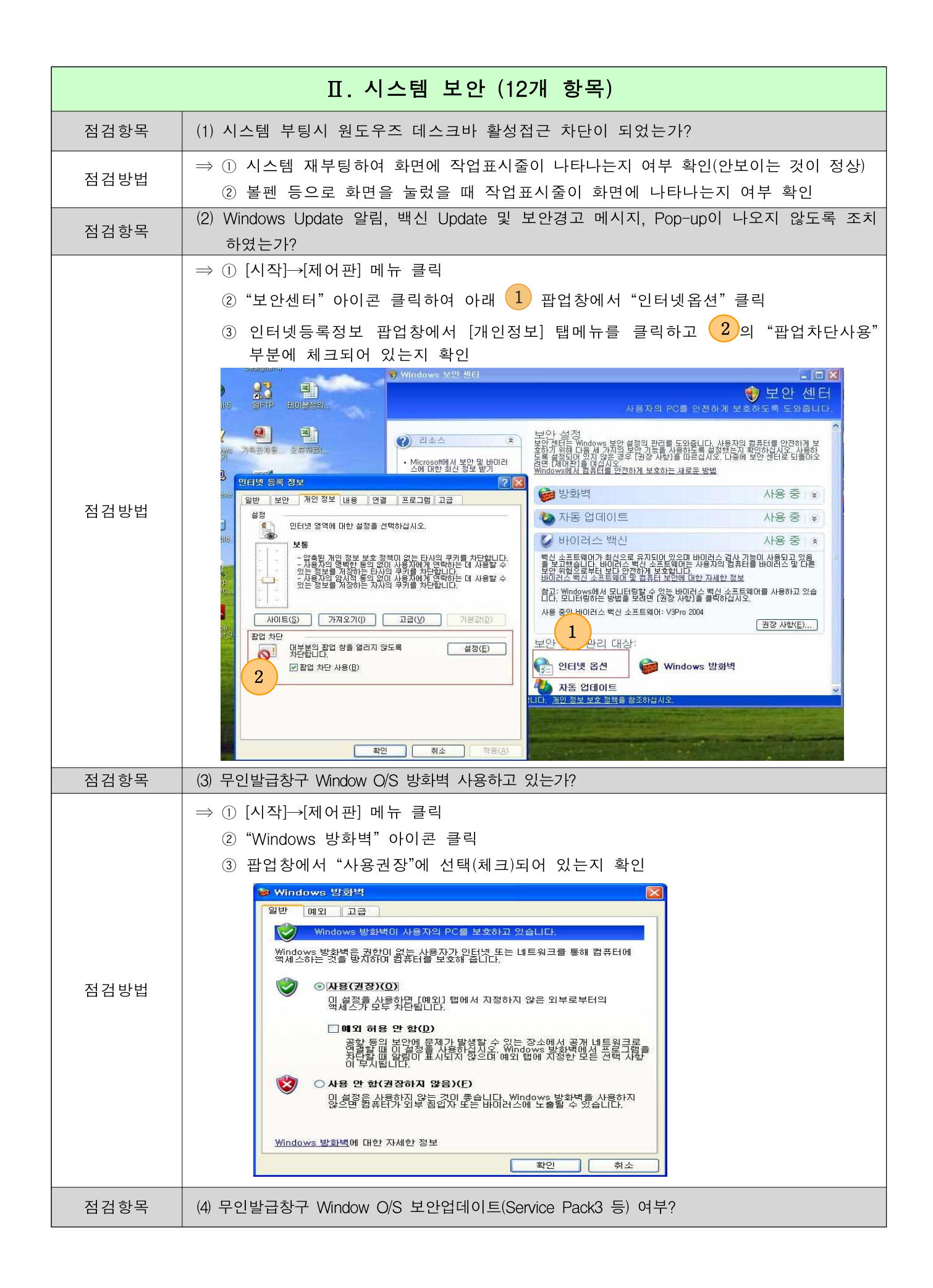

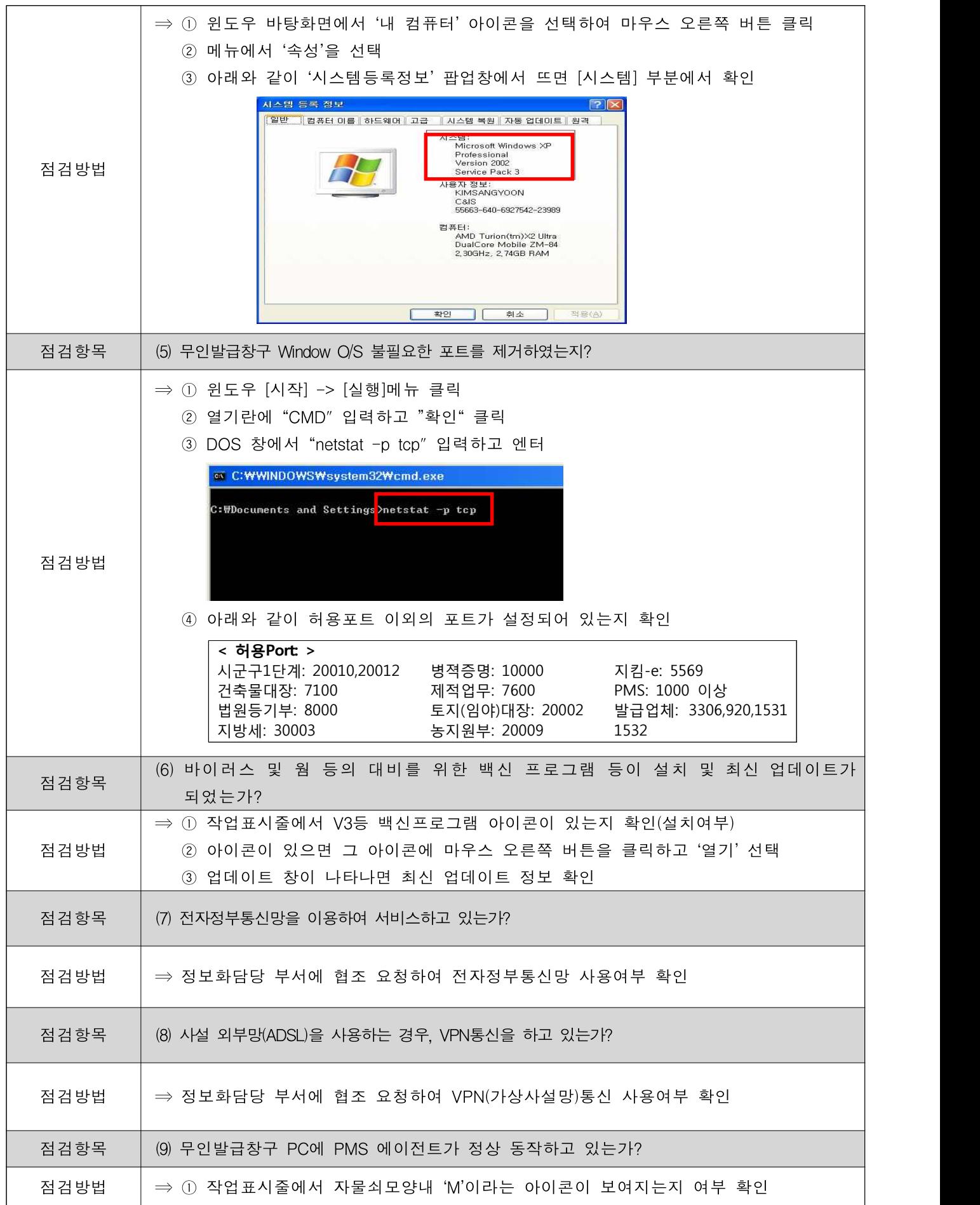

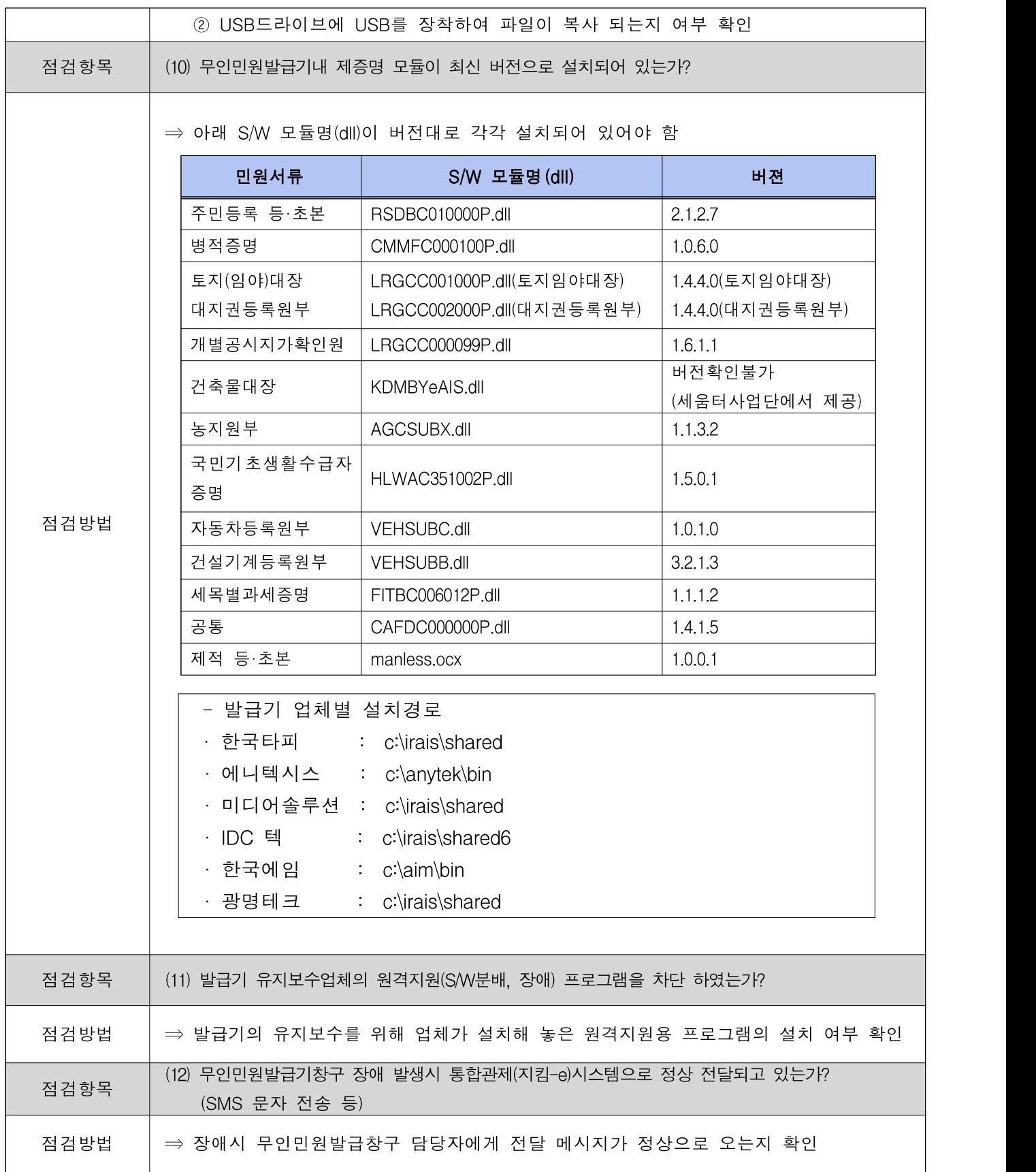

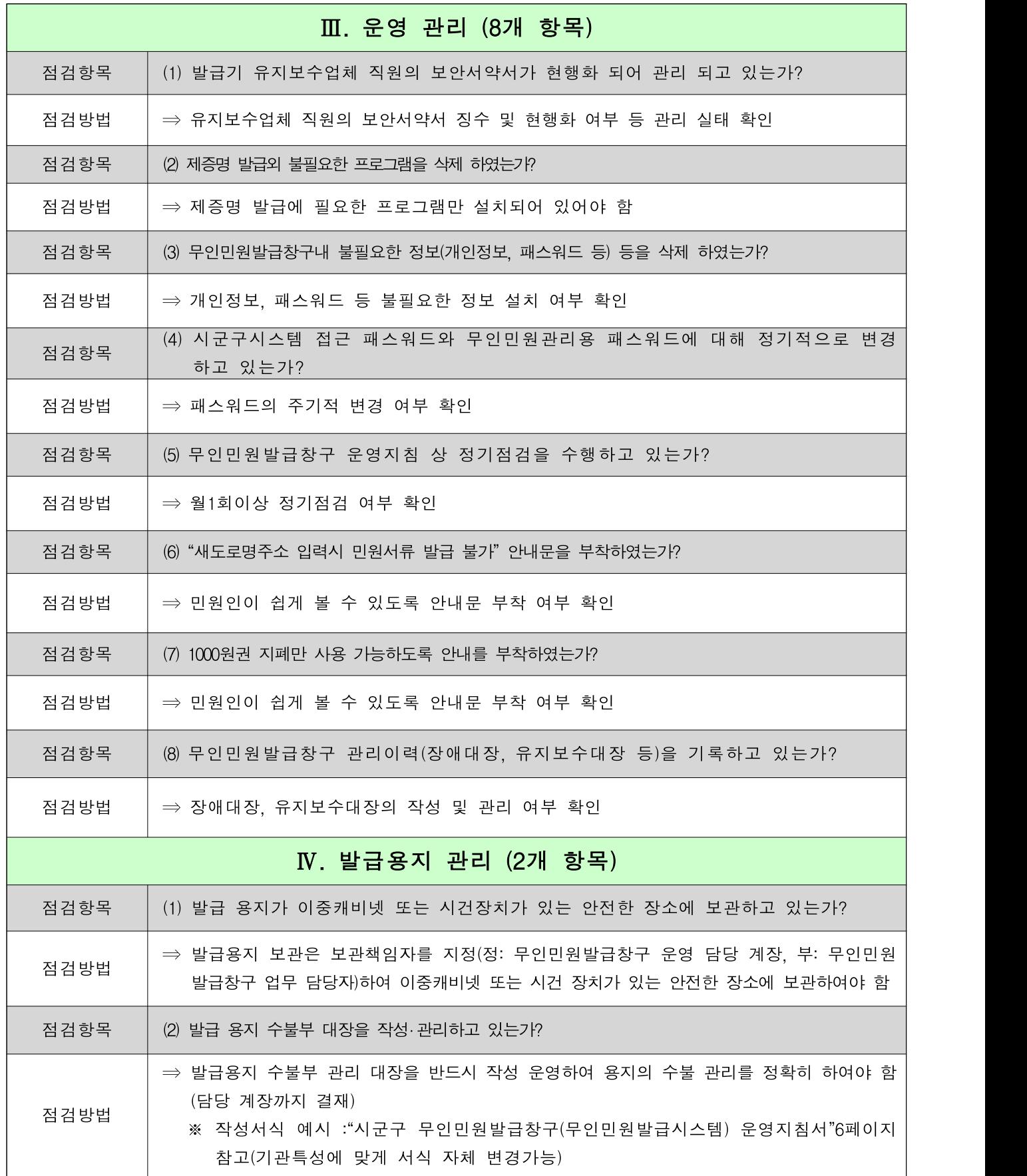

[붙임 4]

#### 무인민원발급기 장애 및 유지보수 대장

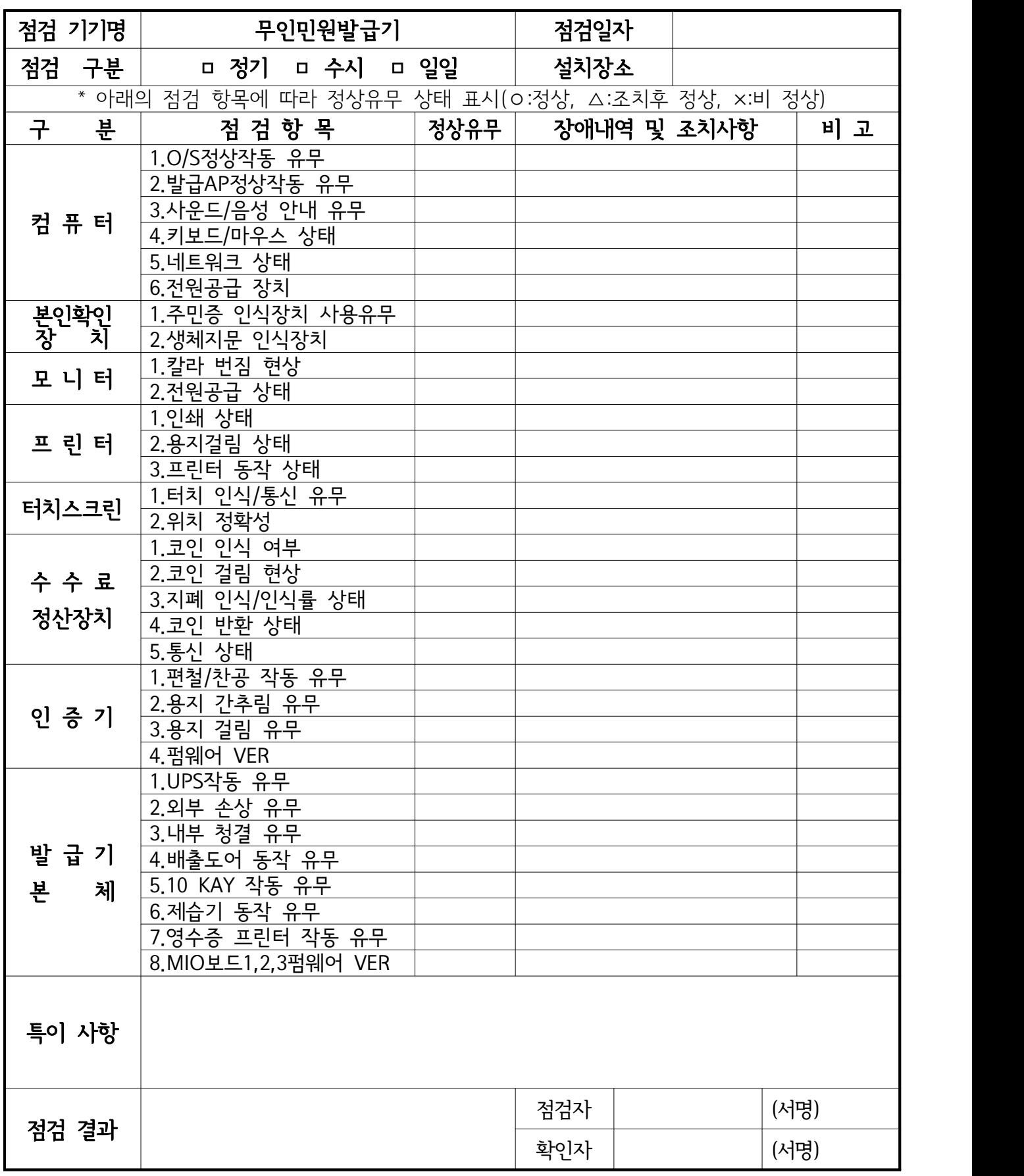

[붙임 5-가]

#### 무인민원발급기 용지 관리대장 (등기부 등본)

부서명 : ooo과

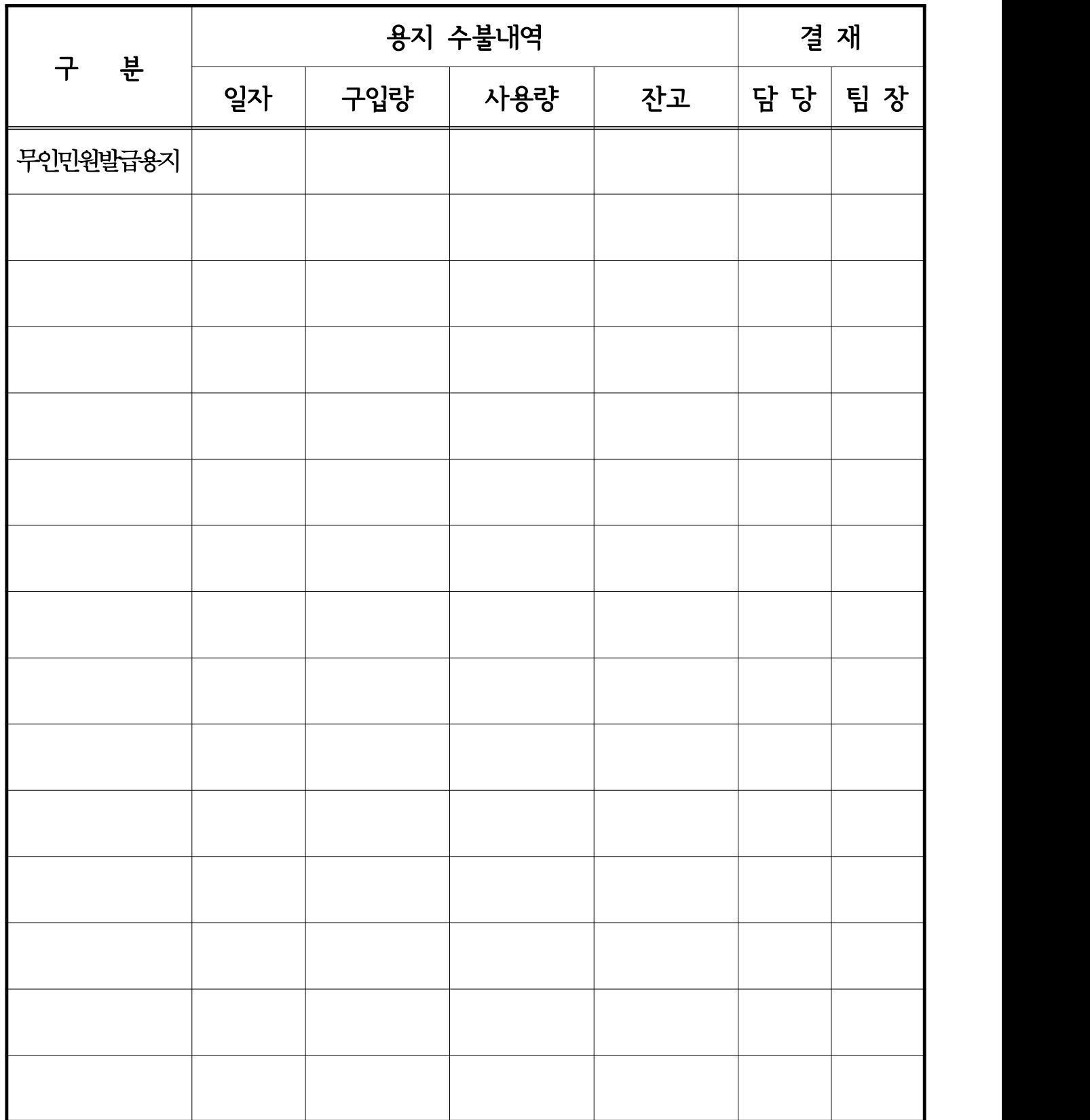

[붙임 5-나]

#### 무인민원발급기 용지 관리대장 (기 타)

부서명 : ooo과

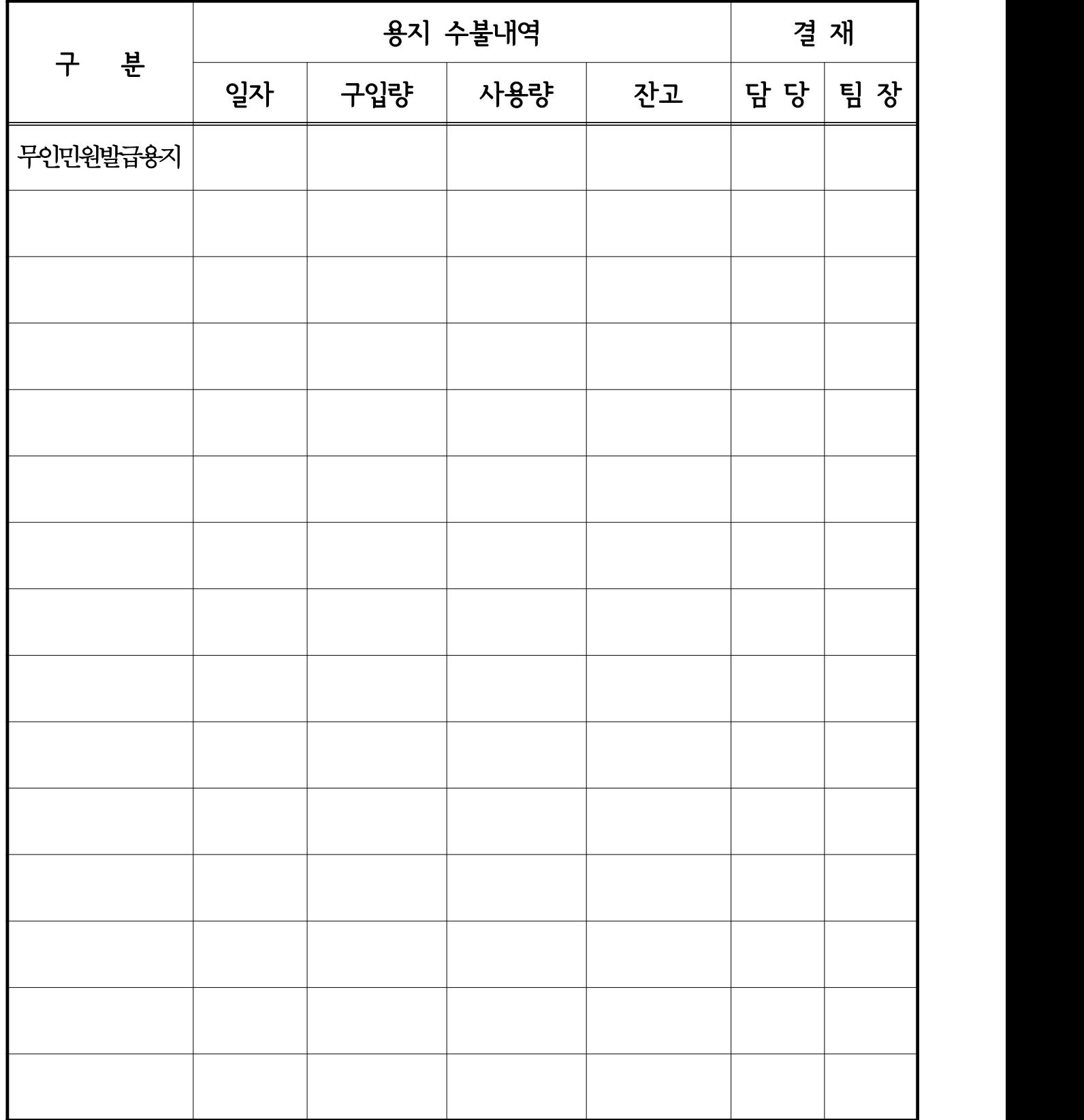